## Jak stworzyć projekt w aplikacji ScratchJr?

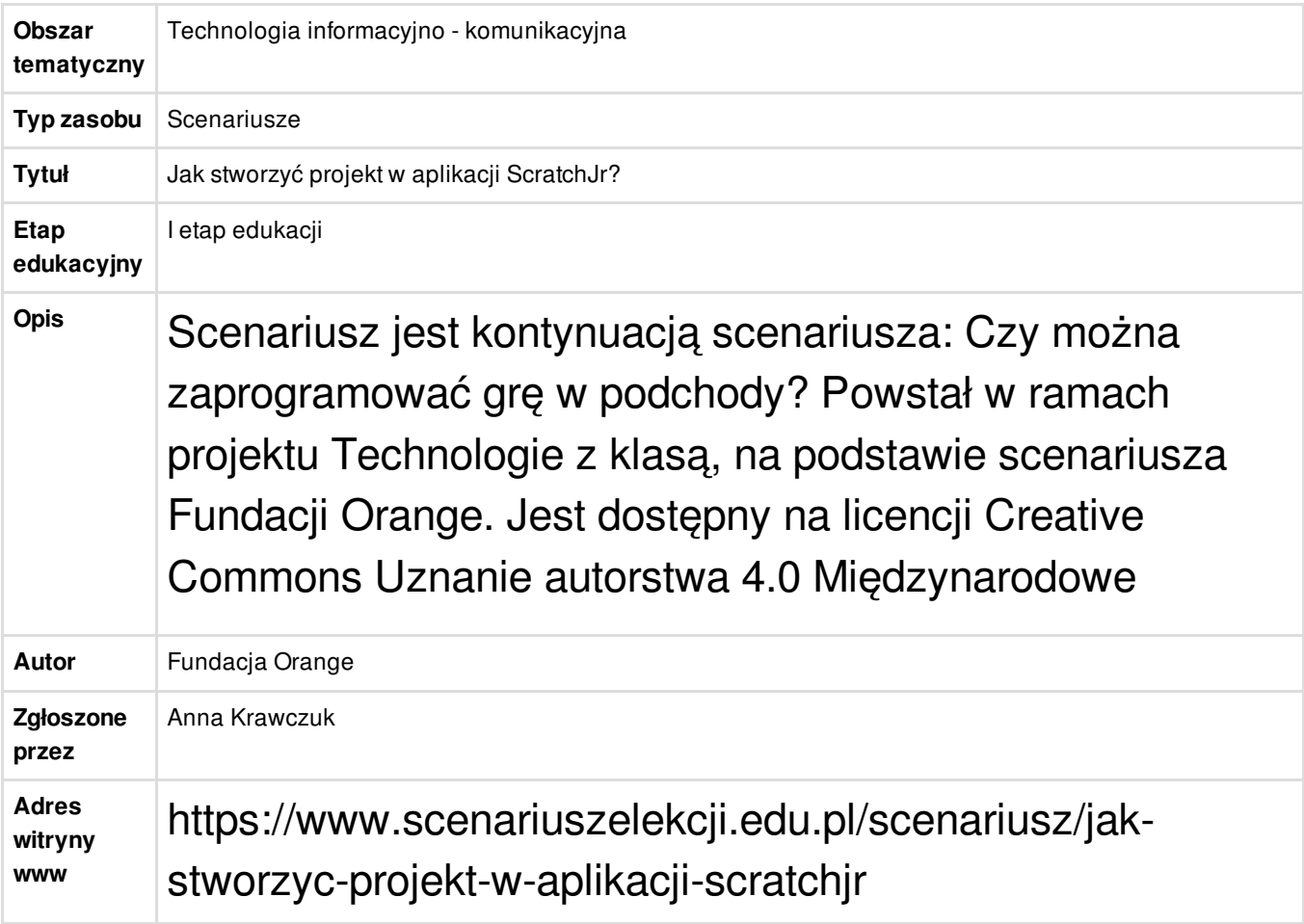